## 상용근로자 정보관리 기능 화면 및 사용법

(문의: 총무부 건설총괄과 ☎ 02-6438-2055, 유지/보수팀 ☎ 2086, 2087)

## □ 상용근로자 정보입력 화면 및 방법

○ 메인화면 상단 적정임금관리-임금관리-상용근로자 정보관리 메뉴 하단 추가 클릭

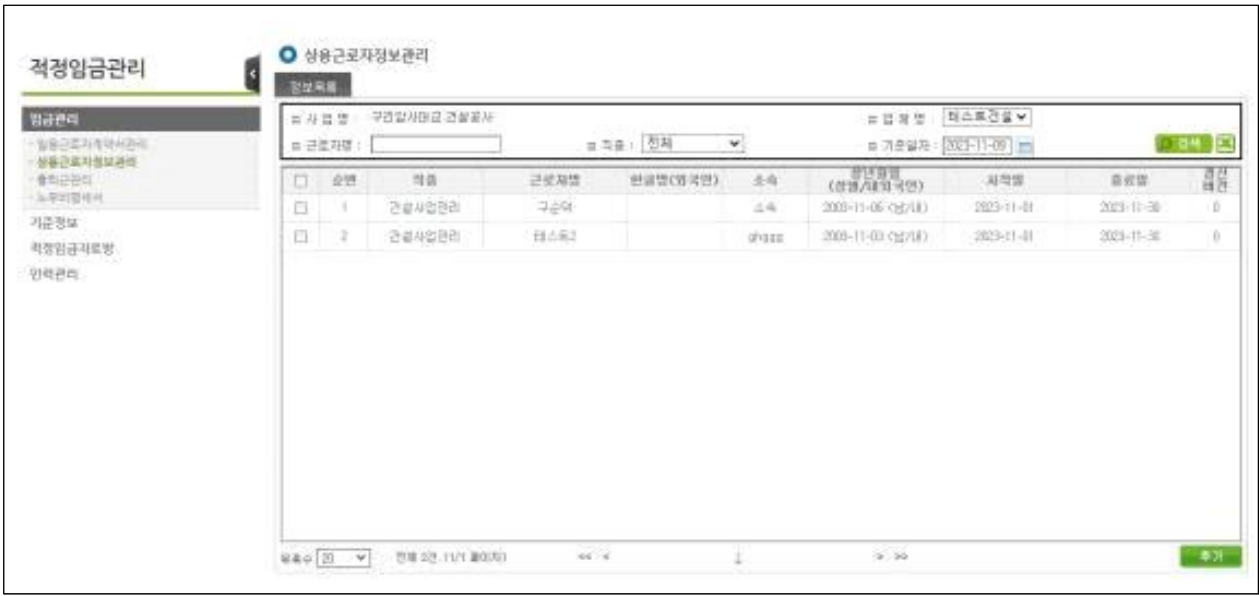

< 상용근로자 정보 목록 확인 화면 >

- 작성방법을 참고하여 다음과 같이 정보 입력 후 하단 확인 클릭
	- ① 성명: 한국명 또는 영문명 기재
	- ② 한글명(외국인): 성명란에 영문명 기재한 경우 기재
	- ③ 생년월일: 주민등록 및 여권상 생년월일 입력
	- ④ 성별, 내외국인: 주민등록 또는 여권상 내용 입력
	- ⑤ 전화번호: 휴대전화 번호 기재 (본인 휴대전화가 없는 경우 보호자 번호 기재)
	- ⑥ 직종: 건설사업관리자, 원도급자, 하도급자 선택 입력
	- ⑦ 근로기간: 근로계약서 상 공사 참여일자~계약 만기일까지 기간, 계약서 상 기간을 명시하지 않은 경우 공사 참여기간으로 기재
	- ⑧ 소속/직급: 업체명 / 등록 당시 직급 기재
	- ⑨ 개인정보활용동의서: 첨부양식 다운로드하여 서명(작성) 후 업로드
	- ⑩ 증빙자료: 근로계약서, 재직증명서 등

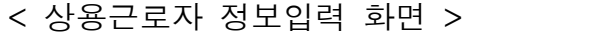

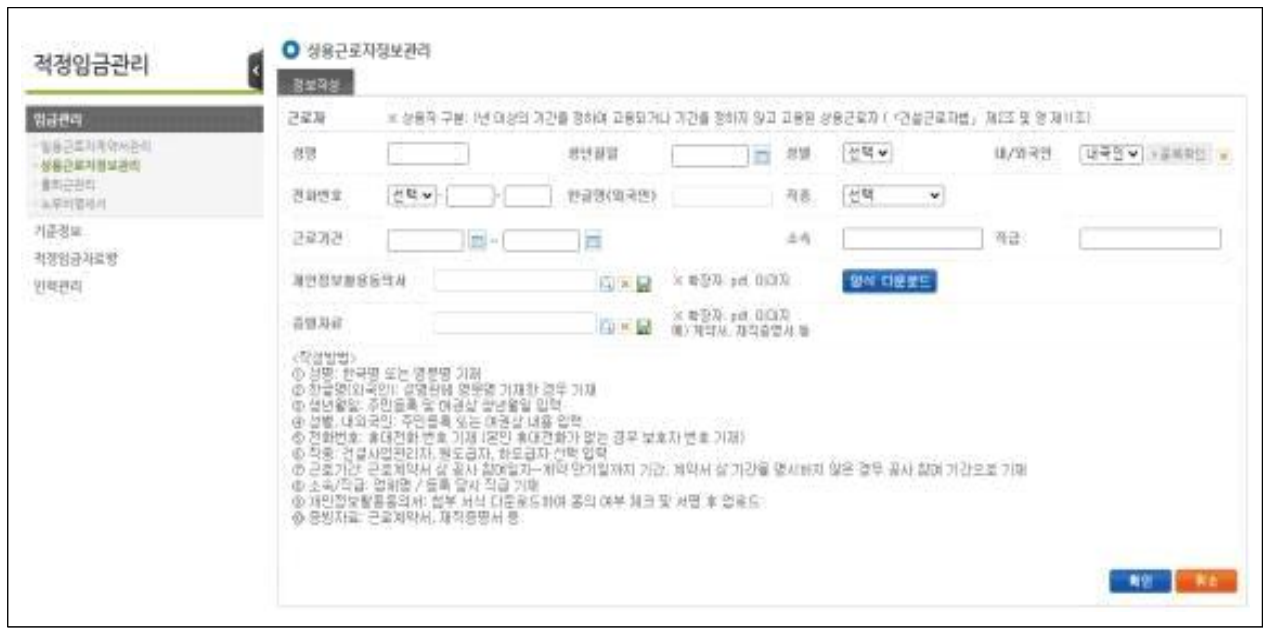

## □ 상용근로자 출퇴근내역 및 전자인력관리 확인/점검 방법

- 메인화면 상단 적정임금관리-임금관리-출퇴근관리 메뉴 클릭
- 사업명/업체명/근로자명/근로형태/직종/일자에 따른 조건을 입력 검색 후 출퇴근내역 확인 가능(엑셀파일로 다운로드 가능)
- 현장별 공정관리-자원투입현황-근로자이력조회 메뉴에 등록된 정보와 작업일보 등록내용 비교 확인하여 정상 처리여부 점검

< 상용근로자 전자인력관리 출퇴근 내역 확인 화면 >

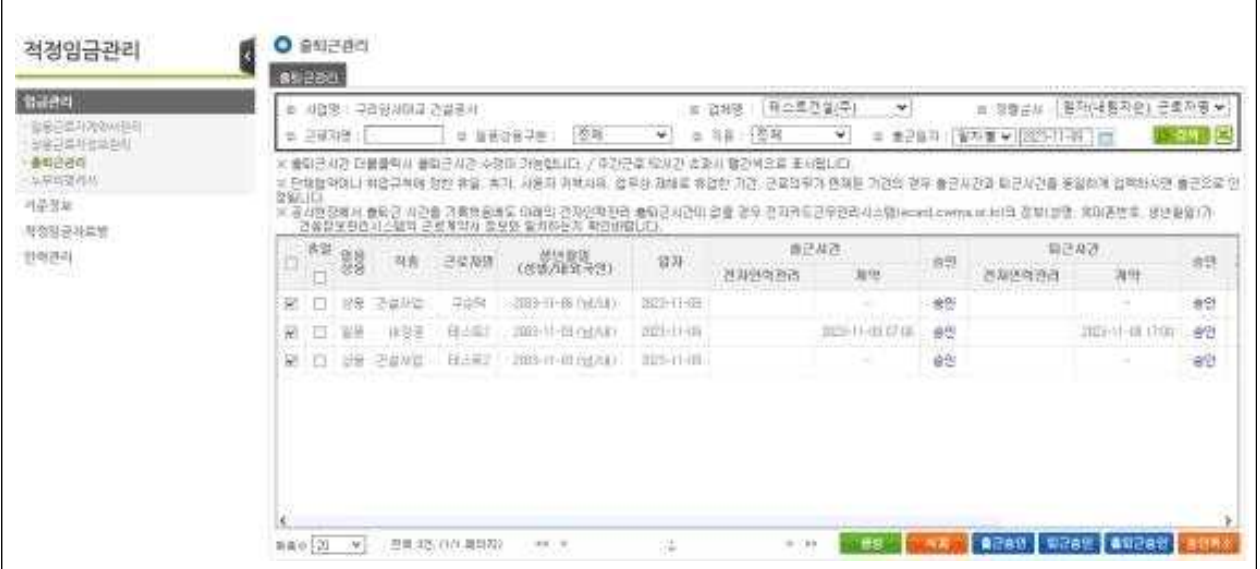

|                        |                                                                                                    | 己意味用酵子剤                                      |  |                                   |              |                         |                               |        |             |               |                        |                      |     |                                                  |      |  |
|------------------------|----------------------------------------------------------------------------------------------------|----------------------------------------------|--|-----------------------------------|--------------|-------------------------|-------------------------------|--------|-------------|---------------|------------------------|----------------------|-----|--------------------------------------------------|------|--|
| 공정산정거요                 | 世外出演                                                                                                    |                                              |  |                                   | <b>ANGER</b> | ■ 角書集日                  |                               | $-100$ |             |               | 自管新营工                  |                      | 長野村 |                                                  |      |  |
| 贸易被推                   |                                                                                                    | = 0.99.8 (2020-11-07) (PS - 0.23-11-10 ) (PS |  |                                   |              | 三 日雇习程!                 |                               |        |             | □ 世存 근무종만 근로자 |                        |                      |     | 4) 65 3 3 4 5 4                                  |      |  |
| 资资创新                   |                                                                                                    | <b>AP2201RD</b>                              |  |                                   |              |                         | * 记录张展                        |        |             |               |                        | > 中央管理型 已早经数         |     |                                                  |      |  |
| 着사사선권법                 |                                                                                                    | 发热线<br>湖質禁組                                  |  |                                   |              |                         | コサ加減                          |        | 而且          |               | 고생연광수                  | 送せ営ル                 |     | 三与四耳                                             | 관무의원 |  |
| 计中国标准                  |                                                                                                    | DWG.                                         |  | 도움 부걸 표리하다 도쿄이 터리에 대해 보면서         |              |                         | $2023 - 11 - 10$              |        | 世际间况分 4页    |               | <b>8 1955</b>          | $2023 - 11 - 10$     |     | (英)国警咨询                                          | т    |  |
| 4世中七百四                 |                                                                                                    | 四曲架                                          |  | 50+ 동부캠퍼스 책임시설 건립공사               |              |                         | 一面下下手                         |        | 参差单卫生 7条    |               | 当川区                    | 2021-11-18           |     | 止制范青楚                                            | t    |  |
| - 汪星刘贝艳杰着<br>向体 生物物管造影 |                                                                                                    | ご用兰                                          |  | 所引曲型白 设有差异                        |              |                         | ZUCE11-DE                     |        | 항행복공인 1조    |               | まり出し                   | 2021-11110           |     | 接待관 #(字)                                         | н.   |  |
| 一み込歩公開版                | 75<br>In this appropriate the control of the presence of a state become as<br>(日本 ※ 142 - 11-123-11-10 00:10:31)<br>三學科 战绩非鲁(吉 1075) |                                              |  |                                   |              |                         |                               |        |             |               |                        |                      |     |                                                  |      |  |
|                        |                                                                                                    | NO. 信局                                       |  | 野莲                                | 土地           | 4年我国控制协议 / 现备           |                               |        | 有利運動機能可使    | 0159          |                        | 地已和艺 洗丝 国已从艺 耳迷 想查维币 |     |                                                  |      |  |
|                        |                                                                                                    |                                              |  | [3023-11-10 GD+ 图 M 加設 = 明記 -     | (5322)       | - 010-4201- 雪업研究        |                               |        | 雄战 计算法      |               | 06/00                  |                      |     | the competition and the competition<br><b>HE</b> |      |  |
|                        |                                                                                                    |                                              |  | 2021-11-10: Giv 프로침파스 퍼탈 - - 결과관분 |              | - IC DIVISION TRUL 用留空型 |                               |        | 自动 印度里      |               | DEANNI                 |                      |     | ----<br>INE:                                     |      |  |
|                        |                                                                                                    |                                              |  | 303-11-10:50+ 単型製造上 構設            |              | 上海四期世 (000-2003- 当基因因登) |                               |        | 加速度引起电压     | u             | <b>NOWER</b><br>DEVER- |                      |     | 419-02-7<br>开口                                   |      |  |
|                        |                                                                                                    |                                              |  | (3023-11-10) Gile 等单数设计 创立        | (5332)       | 1 (川)-4640-             | 加重用品                          |        | 身体 日子生      |               | 推压                     |                      |     | <b>FACULO</b><br><b>INE</b>                      |      |  |
|                        |                                                                                                    |                                              |  | 2023-13-18 日に星星制造の清潔              | に対策          | (日日-三官一                 | 加製電話                          |        | 道冒犯         |               | 再告                     |                      |     | <b>Line Comment</b><br>社会                        |      |  |
|                        |                                                                                                    |                                              |  |                                   |              |                         |                               | 課題     |             |               |                        |                      |     | 14.3.10-44.0                                     |      |  |
|                        |                                                                                                    |                                              |  | 2005-11-10-50+ 单型数排出 明點           | 12320        |                         | 材管纸品                          |        | 15 나 (3:10) | 파             | 18145                  |                      |     | 性<br><b>PACIFICATION</b>                         |      |  |
|                        |                                                                                                    |                                              |  | 2020/01/19 GM 有机物理工 机封 (600/2)    |              | 自由+自由  通量加速             |                               |        | 身間 自律問題     | tell.         | 196122                 |                      |     | 永正<br><b>Life parties</b>                        |      |  |
|                        |                                                                                                    |                                              |  | U 2021-11-10 Sir 美琴製版 - 開設:       | (2332)       | $=0.025010001$ . 世界第2   |                               |        | 0H2 코국만     |               | <b>BUTO</b>            |                      |     | 开                                                |      |  |
|                        |                                                                                                    |                                              |  | 自 2823-11-10.50+ 显呈数能主 有数         | 一点再回响器       |                         | (110-1286) 导音顶页型              |        | 1932 日平     | M.            | <b>BB-TIT</b>          |                      |     | me:<br>nos.                                      |      |  |
|                        |                                                                                                    |                                              |  | III 305-11-11/59 동보회는 해안 (300명 -  |              |                         | Informati '91942   (31) 12/22 |        |             | $-1$          | $-18.1111$             |                      |     | $H = -$                                          |      |  |

< 공정관리 – 자원투입현황 – 근로자이력정보 확인 화면 >

< 업무보고 – 작업일보 확인 화면 >

| 작업일보             | <b>SZRZA</b>                                       |                   | REME   BERG   DATE   BREEL<br><b>SHARE</b> | <b>AIZZIZ</b> |                       |          |       |                  |                |  |
|------------------|----------------------------------------------------|-------------------|--------------------------------------------|---------------|-----------------------|----------|-------|------------------|----------------|--|
| - 可付留室           | 2023-11-10 1 显著 容易 V                               |                   | (加用: 「大一型卫」 (「七)                           |               |                       |          |       |                  | ● 阳空窗 / ● 直观空间 |  |
| 공정전척(주간업무)보고     | $\frac{8}{01}$ $\frac{8}{02}$<br>÷.<br>03 04<br>77 | 65 05<br>5.인권투입현황 | 02 08 09 11 01 11 12<br><b>B. N. B</b>     | b.<br>36      | 18<br>19<br>$20 - 30$ | 22<br>21 | 2 3 3 | 35 27 28 29 30 4 |                |  |
| 复杂信息显示<br>부진공정보고 |                                                    | 행정                |                                            | 受賞            | 전달까지                  | ÷v.      | 计定    | 78               |                |  |
| 건설사업관리보고         |                                                    | H011001 44+       |                                            | 创             | 740                   | 22       | 762   |                  |                |  |
| 투입자율관리           |                                                    | HG14001 도자공       |                                            | -93           | 156                   |          | 157   |                  |                |  |
| 현장했인력별 아력관리      |                                                    | HO90001 행동곡구      |                                            | V.            | 3345                  |          | 3347  |                  |                |  |
|                  |                                                    | HG57001 직원        |                                            | 电             | 2769                  |          | 2770  |                  |                |  |
|                  |                                                    | 10326002 보통인부     |                                            | 兆             | 935                   |          | 940   |                  |                |  |
|                  |                                                    | 6.장비투입캠핑          |                                            |               |                       |          |       |                  |                |  |
|                  |                                                    |                   | 장비명                                        | 井城            | 전달까지                  | ÷v.      | wid.  | 정말               |                |  |

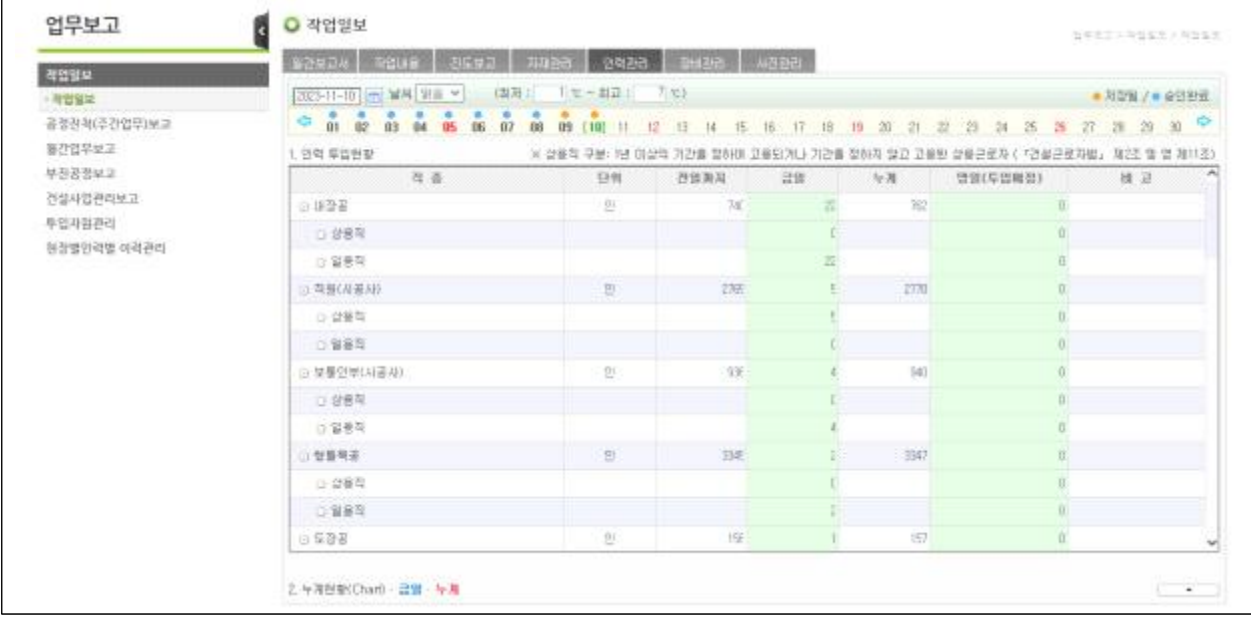